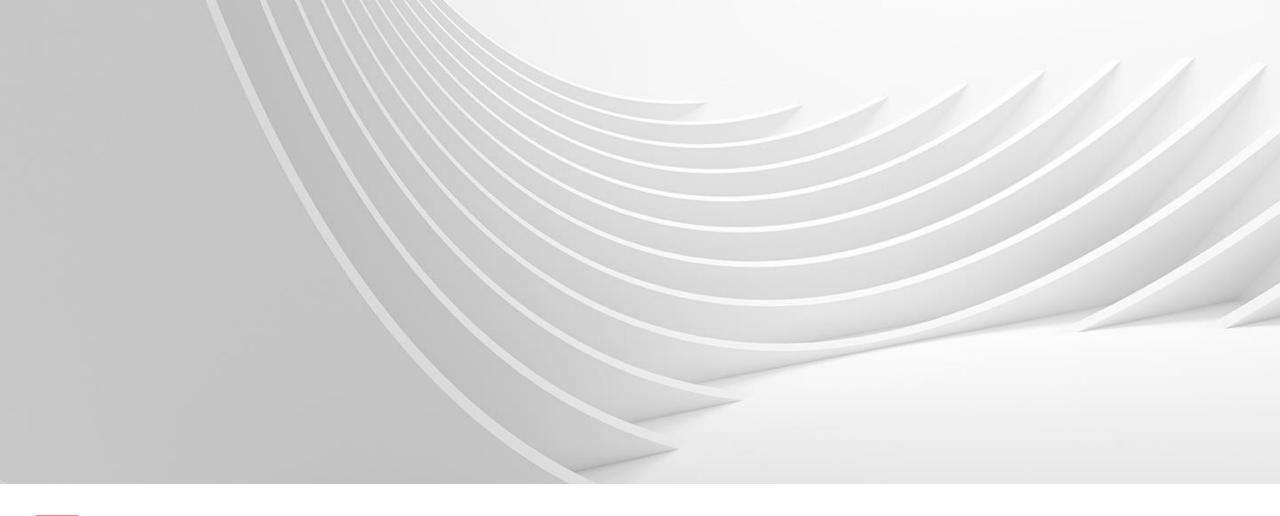

**NOVEMBER 2018** 

# **Supplier Non-Conformity Resolution Process (SNCRP)**

Starter pack

ABB Group Function Procurement & Logistics

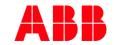

#### **SNCRP - Introduction**

ABB values quality, customer focus and integrity. This means we strive to produce the highest possible quality of goods and services, deliver them to our customers on time and as promised, while following a robust compliance and integrity program. We always want to meet or exceed our customers' expectations. Our ability to do this depends on our suppliers' collaboration with us.

To help us to achieve these goals, ABB has launched a web-based collaboration platform, the Supplier Non-Conformity Resolution Process (SNCRP). We can now record quality issues and resolve them in a structured way, using the 8D methodology that guides us in identifying, resolving and eliminating supply issues.

This presentation provides an overview of SNCRP and how to get started.

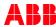

#### **SNCRP - Aim**

Improve the **quality**, **speed** and **productivity** of our supplier issue resolution process to increase customer satisfaction!

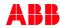

#### **SNCRP - Flow**

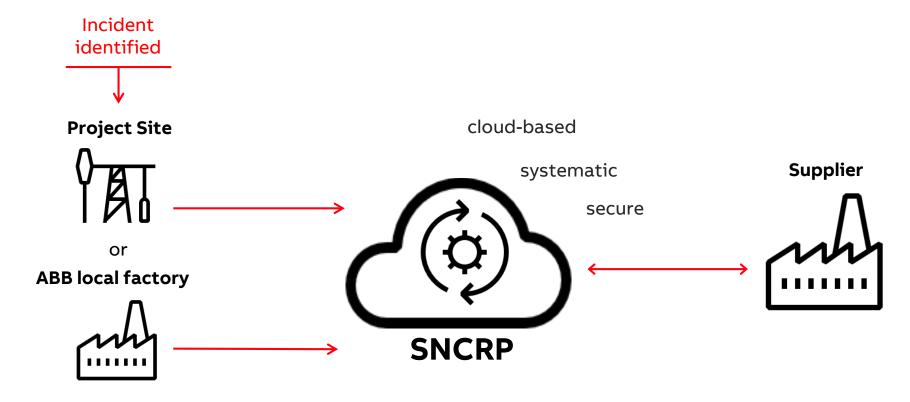

The incident could be identified either at our client/project site or at one of ABB's local factories

In both cases the issue resolution process will be facilitated by SNCRP

The supplier issue resolution process is the same everywhere

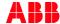

## Main issue categories

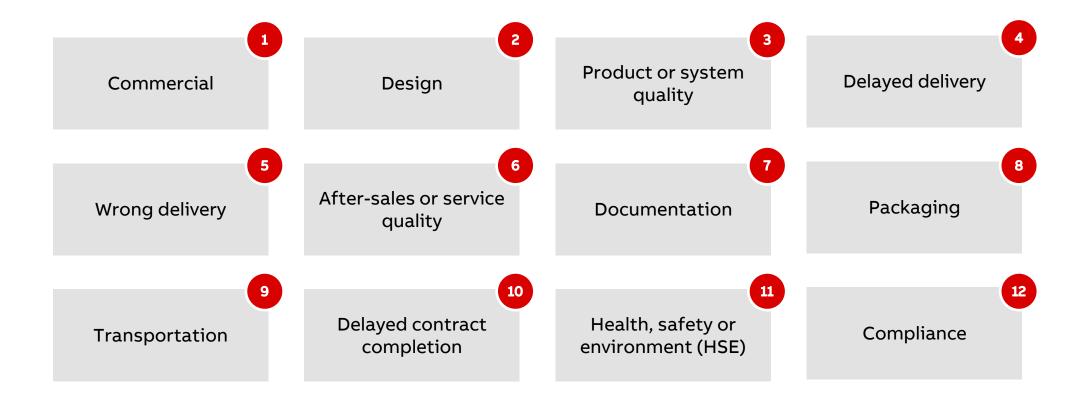

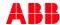

## **Establishing standards**

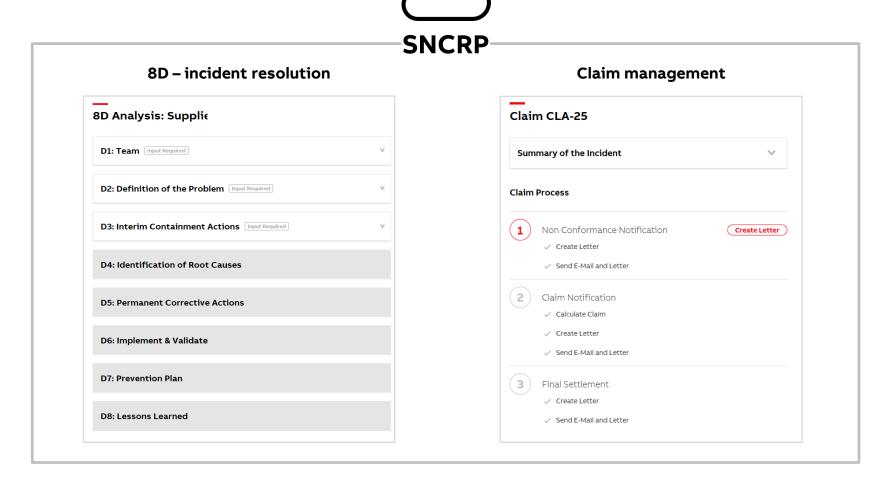

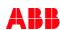

### The 8D methodology

A systematic approach to identify, correct and eliminate problems effectively.

The 8D report, structured in eight disciplines (Ds), gives an overview of the resolution team, problem definition, containment actions, root-cause analysis, and corrective and preventive actions needed to resolve the problem.

After effective completion of these disciplines the root-cause should be eliminated, preventing the same issues from happening in the future.

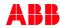

## 8D methodology outline and time to closure

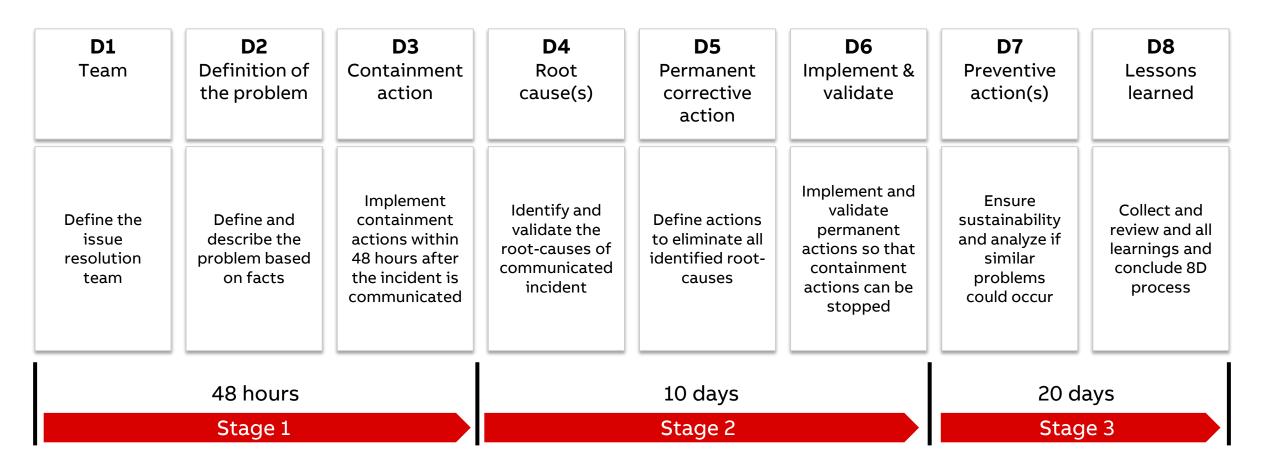

<sup>\*</sup>Depending on the business needs and customer demands, the timetable could be much shorter!

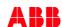

## **8D** approval flow

## 8D – incident resolution

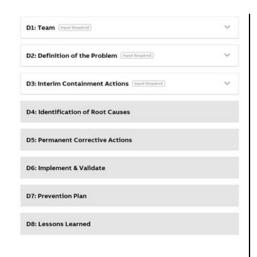

#### 8D approval flow:

The 8D process is divided into three stages.

1. Stage one: D1, D2 and D3

2. Stage two: D4, D5 and D6

3. Stage three: D7 and D8

Each stage must be reviewed and approved by the incident owner before supplier can continue with next stage.

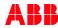

## **Roles & responsibilities**

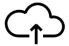

#### **Incident Owner**

Responsible for leading the supplier through the resolution process. Is the single point of contact for the respective issue. Depending on the incident, different people can be nominated to act as the incident owner.

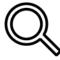

#### **Claim Owner**

Responsible for settling the commercial claim in collaboration with the respective supplier. Will officially notify the supplier key account about the commercial claim and trigger the claim process within SNCRP.

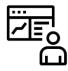

#### **Supplier Key Account**

The single point of contact on the supplier side, handling the incident or claim and coordinating the resolution process within their company.

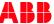

#### **Next steps**

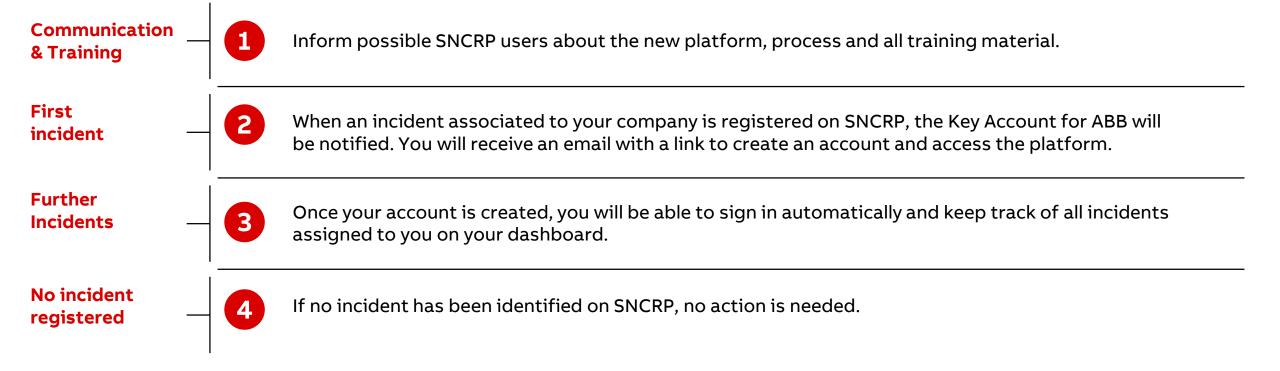

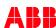

#### **Access**

#### **Desktop version**

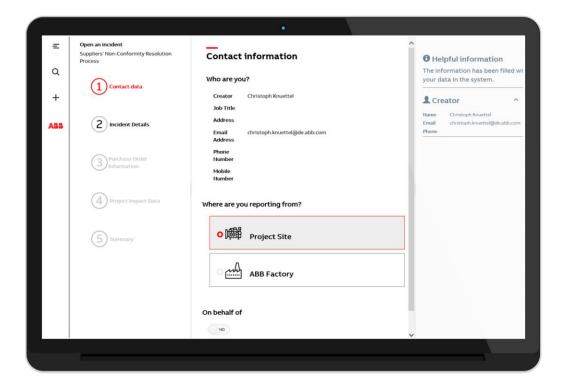

#### **Mobile version**

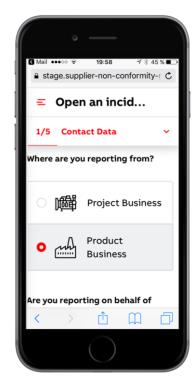

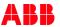

## 'How to' guides

| re to watch |
|-------------|
|             |

| General navigation <u>click here to watc</u> |
|----------------------------------------------|
|----------------------------------------------|

| 8D process – D1, D2 and D3 | click here to watch |
|----------------------------|---------------------|
|----------------------------|---------------------|

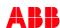

#